# МИНИСТЕРСТВО НАУКИ И ВЫСШЕГО ОБРАЗОВАНИЯ РОССИЙСКОЙ ФЕЛЕРАЦИИ Федеральное государственное бюджетное образовательное учреждение высшего образования «КУБАНСКИЙ ГОСУДАРСТВЕННЫЙ УНИВЕРСИТЕТ» Экономический факультет

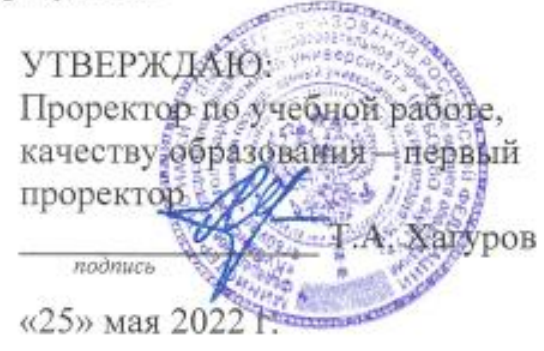

# РАБОЧАЯ ПРОГРАММА ДИСЦИПЛИНЫ (МОДУЛЯ)

Б1.О.28 Исследование операций

(код и наименование дисциплины в соответствии с учебным планом)

Направление подготовки: 27.03.05 Инноватика (код и наименование направления подготовки/специальности)

Направленность (профиль): Управление инновационными проектами и трансфер технологий (наименование направленности (профиля) / специализации)

Форма обучения:

очная

(очная, очно-заочная, заочная)

Квалификация: бакалавр

Рабочая программа дисциплины «Исследование операций» составлена в соответствии с федеральным государственным образовательным стандартом высшего образования (ФГОС ВО) по направлению подготовки 27.03.05 Инноватика (профиль «Управление инновационными проектами и трансфер технологий»)

Программу составила: Н.И. Черхарова, доцент, к.т.н., доц.

подпись

Рабочая программа дисциплины «Исследование операций» утверждена на заседании кафедры информационных образовательных технологий

протокол  $\mathbb{N}_2$  10 от «  $19 \rightarrow$  апреля  $2022$  г. Заведующий кафедрой ИОТ Грушевский С.П.

подпись

Утверждена на заседании учебно-методической комиссии факультета математики и компьютерных наук протокол № 6 от « $\div 6$ » мая\_\_\_\_\_\_\_2022 г.

Председатель УМК факультета Шмалько С.П.

Рецензенты:

Лазарев В.А. доктор пед. наук, профессор, кафедры теории функций ФМиКН КубГУ

Барсукова В.Ю., канд. физ.-мат. наук, доцент, зав. Кафедрой функ. Анализа и алгебры ФМиКНКубГУ

## **1. Цели и задачи дисциплины.**

#### **1.1 Цель изучения дисциплины**

 дать студентам представление о современной проблематике исследования операций и сформировать у студентов умение квалифицированно использовать компьютер для решения практических задач выбора оптимальных решений.

Основной акцент в курсе делается на математические модели принятия решений, составляющие ядро широкого спектра научно-технических и социально-экономических технологий, которые реально используются современным мировым профессиональным сообществом в теоретических исследованиях и практической деятельности.

#### **1.2. Задачи дисциплины:**

для решения теоретических и практических задач управления и экономики необходимо

- формирование знаний, умений и навыков в области постановки и решения задач линейного программирования,
- овладение умениями и навыками применения математического аппарата к зада-чам линейного программирования.
- научить студента постановке математической модели стандартной задачи и ана-лизу полученных данных; –обучить студента классическим методам решения основных математических задач, к которым могут приводить те или иные экономические проблемы, основным методам оптимизации и их использованию для решения различных экономических задач.

## **1.3. Место дисциплины в структуре ООП ВО**

Дисциплина «Исследование операций» относится к обязательной части Блока 1 «Дисциплины (модули)» учебного плана. В соответствии с рабочим учебным планом дисциплина изучается на 2 курсе по очной форме обучения. Вид промежуточной аттестации: зачет.

Слушатели должны владеть математическими знаниями в рамках программы дисциплин «Линейная алгебра и аналитическая геометрия», «Математический анализ».

Курс «Исследование операций» является одним из фундаментальных курсов при получении высшего образования в сфере технических и экономических наук. Знания, полученные в этом курсе, используются при изучении дисциплин: «Моделирование процессов и систем», «Системный анализ и проектирование систем», «Теория принятия решений».

**1.4 Перечень планируемых результатов обучения по дисциплине (модулю), соотнесенных с планируемыми результатами освоения образовательной программы** Изучение данной учебной дисциплины направлено на формирование у обучающихся компетенций

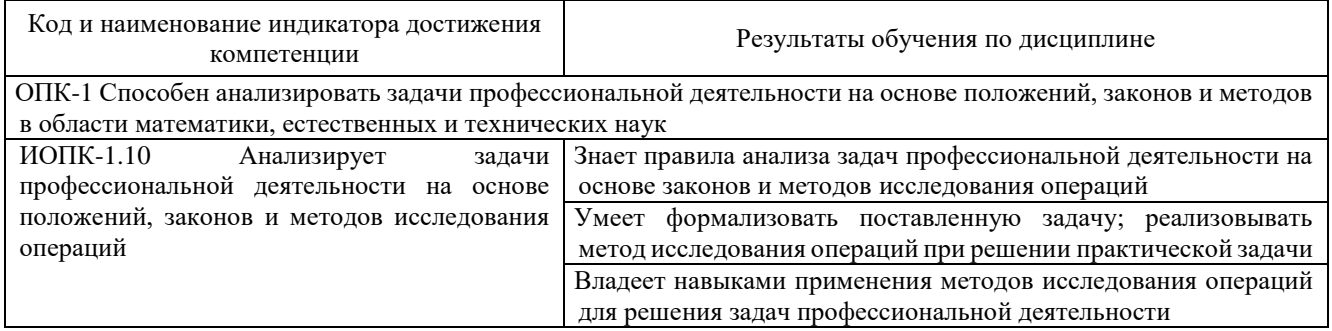

Результаты обучения по дисциплине достигаются в рамках осуществления всех видов контактной и самостоятельной работы обучающихся в соответствии с утвержденным учебным планом.

Индикаторы достижения компетенций считаются сформированными при достижении соответствующих им результатов обучения.

## **2. Структура и содержание дисциплины**

# **2.1 Распределение трудоёмкости дисциплины по видам работ**

Общая трудоёмкость дисциплины составляет 3 зач.ед. (108 часов), их распределение по видам работ представлено в таблице

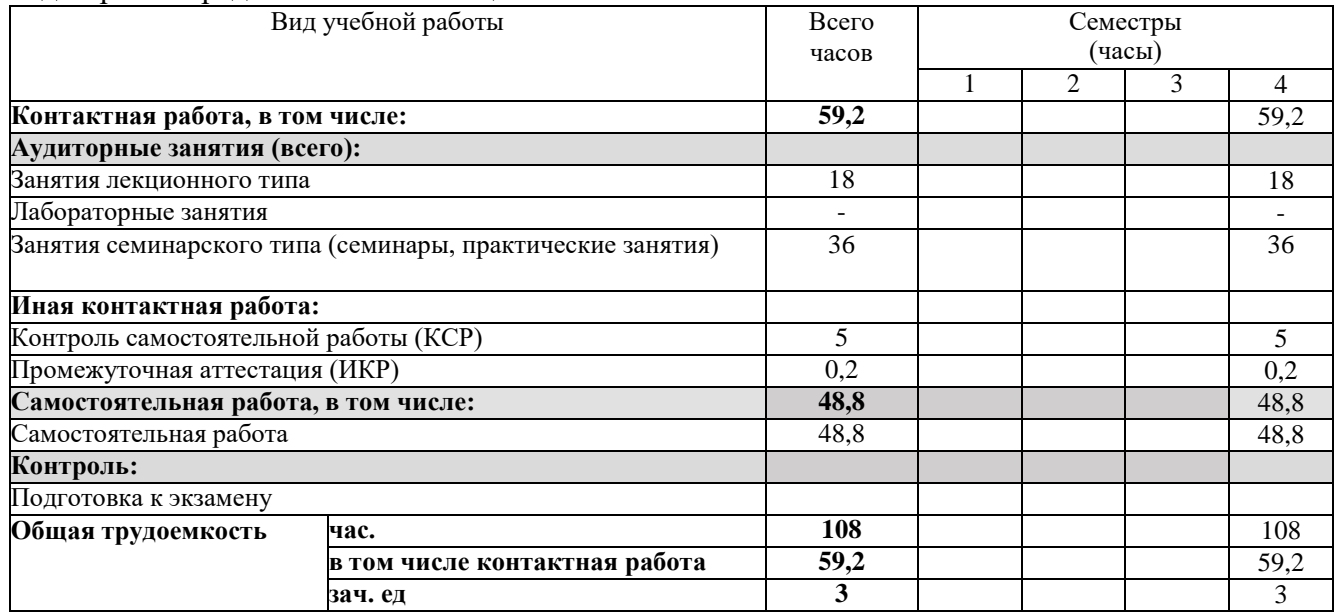

# **2.2 Содержание дисциплины:**

# Распределение видов учебной работы и их трудоемкости по разделам дисциплины.

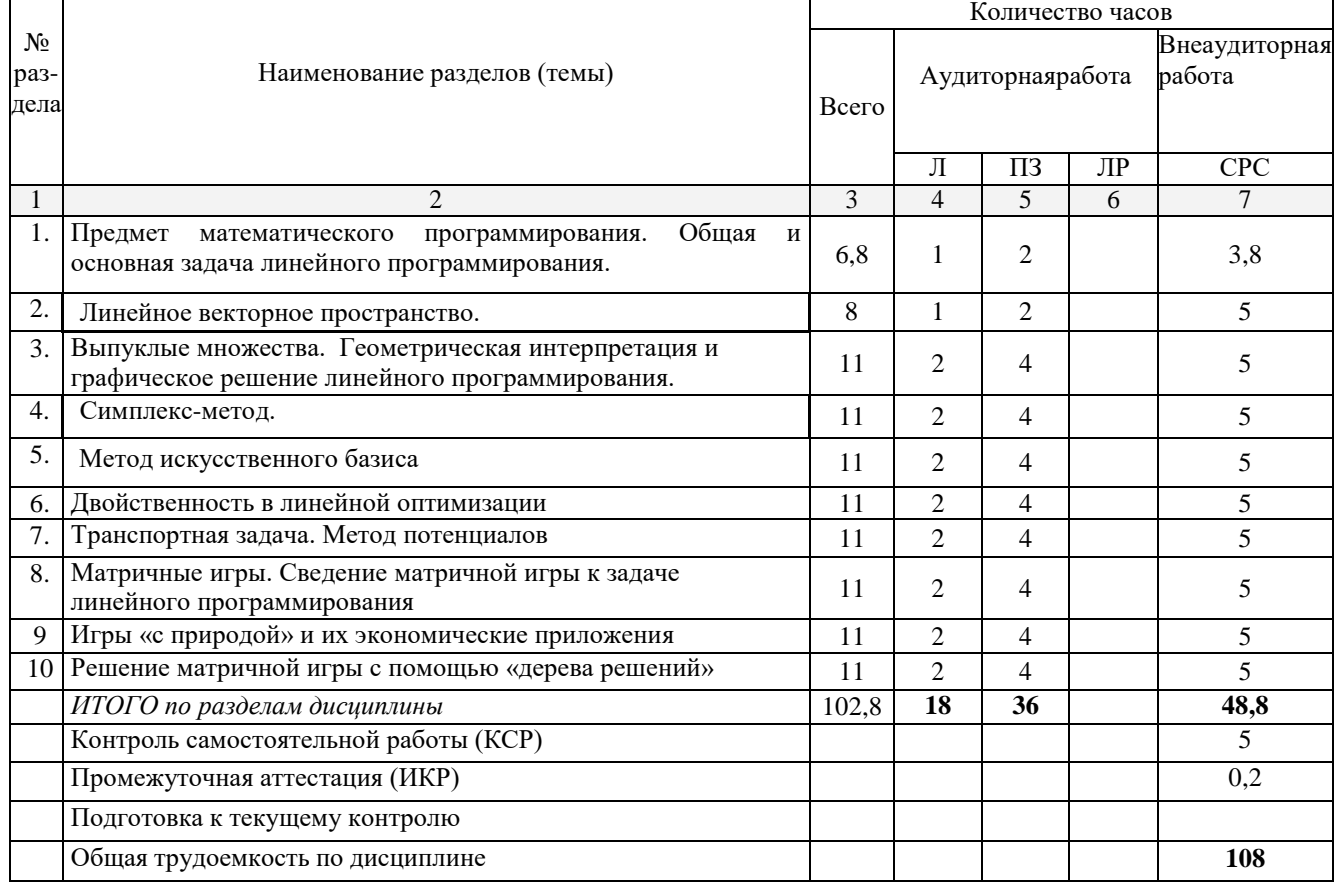

# **2.3 Содержание разделов дисциплины**

# **2.3.1 Занятия лекционного типа**

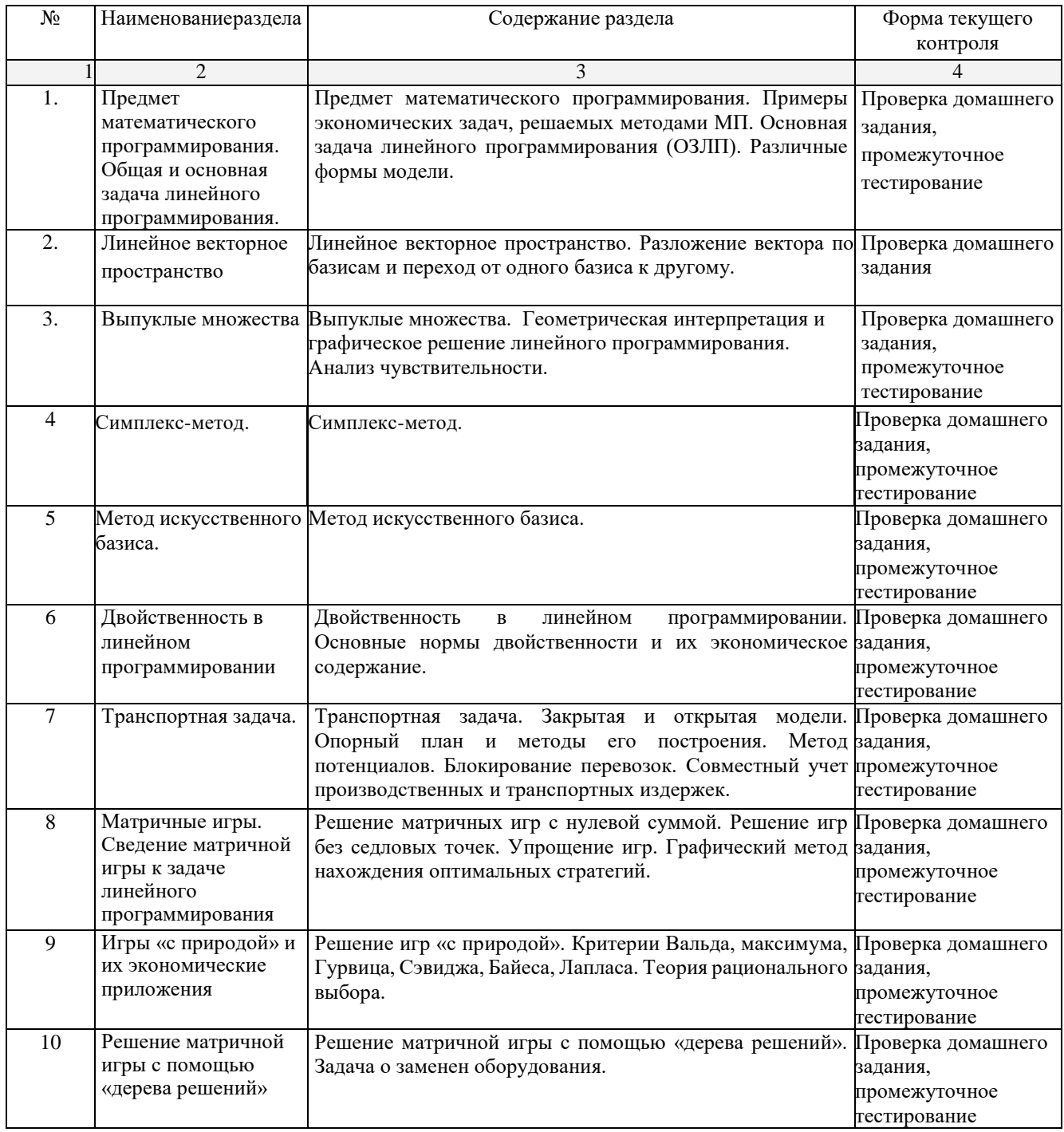

## **2.3.2 Занятия семинарского типа**

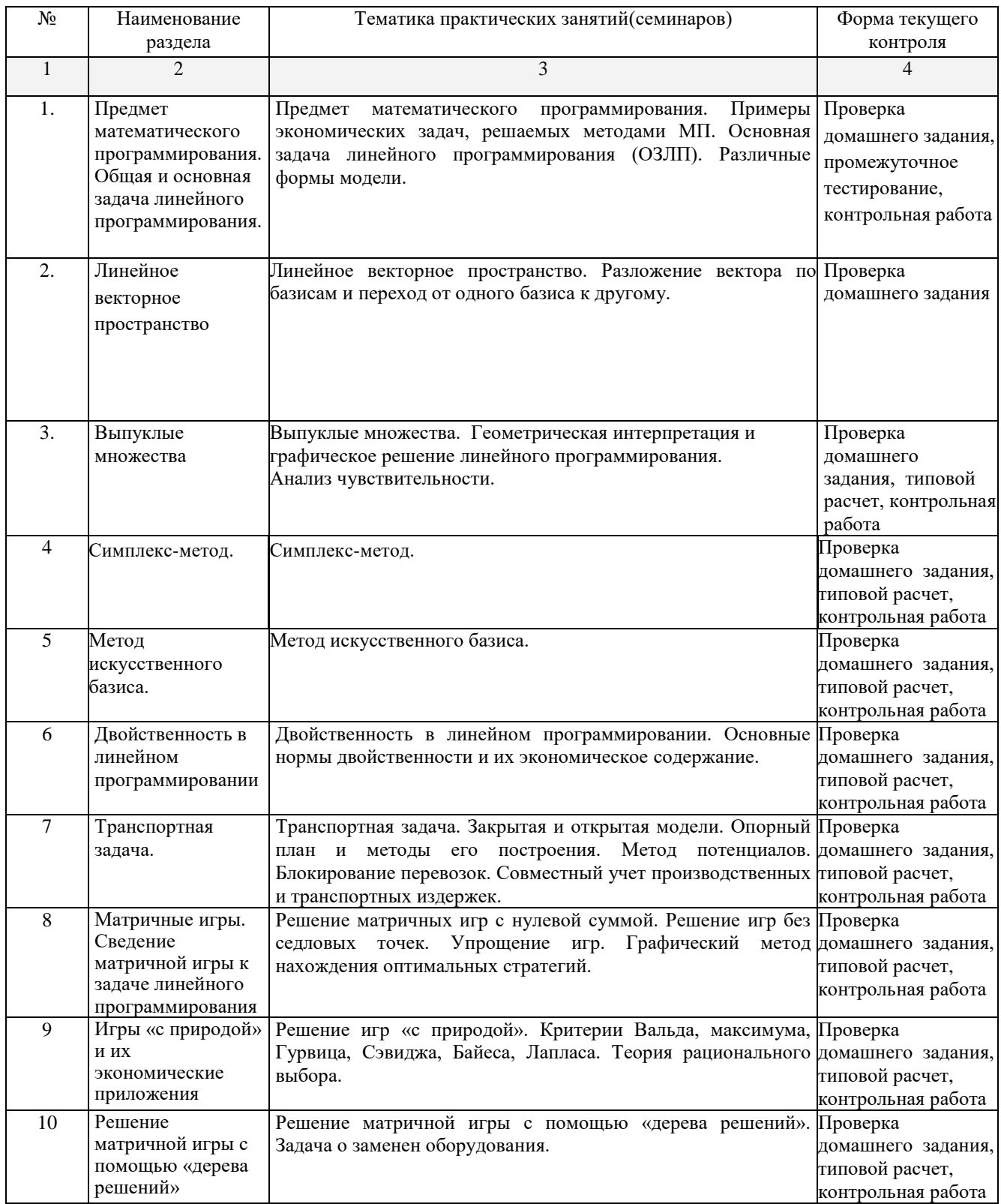

При изучении дисциплины могут применятся электронное обучение, дистанционные образовательные технологии в соответствии с ФГОС ВО.

#### **2.3.3 Лабораторные занятия**

Лабораторные занятия - не предусмотрены.

# **2.3.4 Примерная тематика курсовых работ**

Курсовые работы – не предусмотрены

## **2.4 Перечень учебно-методического обеспечения для самостоятельной работы**

#### **обучающихся по дисциплине (модулю)**

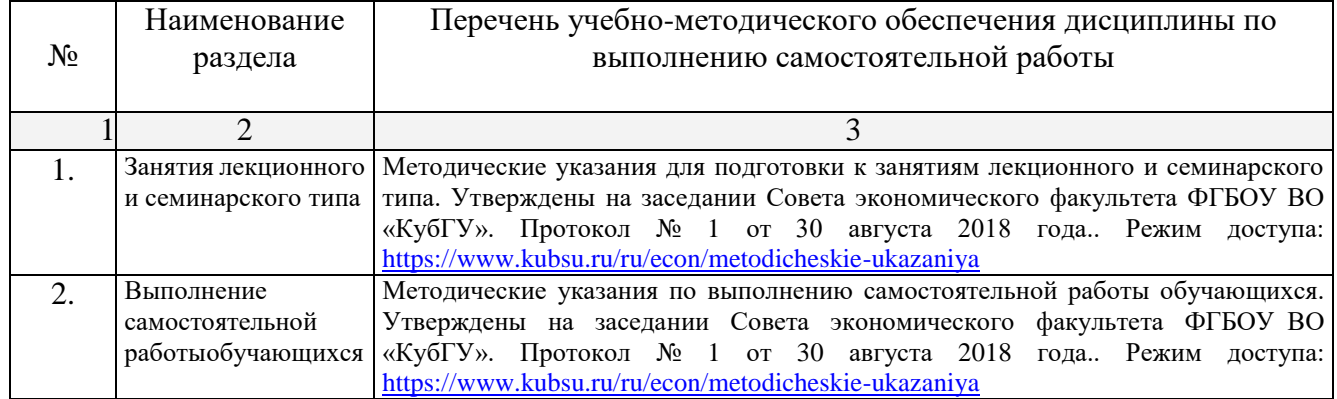

Учебно-методические материалы для самостоятельной работы обучающихся из числа инвалидов и лиц с ограниченными возможностями здоровья (ОВЗ) предоставляютсяв формах, адаптированных к ограничениям их здоровья и восприятия информации.

Для лиц с нарушениями зрения:

- в печатной форме увеличенным шрифтом,
- в форме электронного документа.Для лиц с нарушениями слуха:
- в печатной форме,
- в форме электронного документа.

Для лиц с нарушениями опорно-двигательного аппарата:

- в печатной форме,
- в форме электронного документа,

Данный перечень может быть конкретизирован в зависимости от контингента обучающихся.

#### **3. Образовательные технологии**

В ходе изучения дисциплины предусмотрено использование следующих образовательных технологий: лекции, практические занятия, проблемное обучение, модульная технология, подготовка письменных аналитических работ, самостоятельная работа студентов.

Компетентностный подход в рамках преподавания дисциплины реализуется в использовании интерактивных технологий и активных методов (проектных методик, разбора конкретных ситуаций, анализа педагогических задач, педагогического эксперимента, иных форм) в сочетании с внеаудиторной работой.

Информационные технологии, применяемые при изучении дисциплины: использование информационных ресурсов, доступных в информационно-телекоммуникационной сети Интернет.

Адаптивные образовательные технологии, применяемые при изучении дисциплины для лиц с ограниченными возможностями здоровья предусмотрена организация консультаций с использованием электронной почты.

#### **4. Оценочные средства для текущего контроля успеваемости и промежуточной аттестации**

Оценочные средства предназначены для контроля и оценки образовательных достижений обучающихся, освоивших программу учебной дисциплины «Исследование операцийа».

Оценочные средства включает контрольные материалы для проведения **текущего контроля** в форме тестовых заданий, разноуровневых заданий, типовых расчетов и **промежуточной аттестации** в форме вопросов и заданий к экзамену.

#### Структура оценочных средств для текущей и промежуточной аттестации

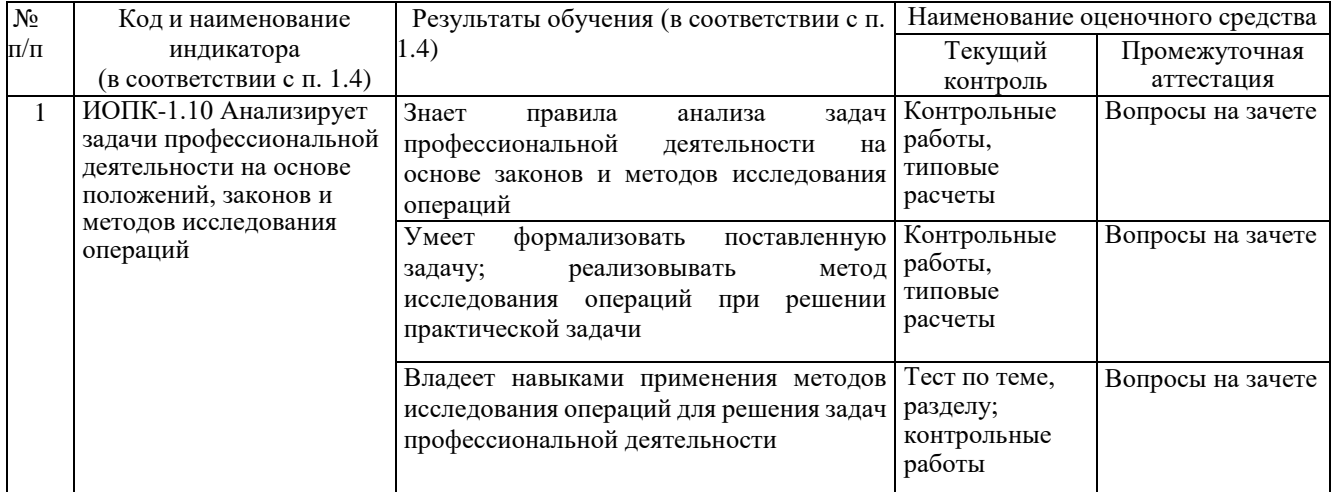

#### Типовые контрольные задания или иные материалы, необходимые для оценки знаний, умений, навыков и (или) опыта деятельности, характеризующих этапы формирования компетенций в процессе освоения образовательной программы Примерный перечень вопросов и заданий

#### Типовой расчет (фрагмент)

В приведенной ниже таблице дана экономическая информация:

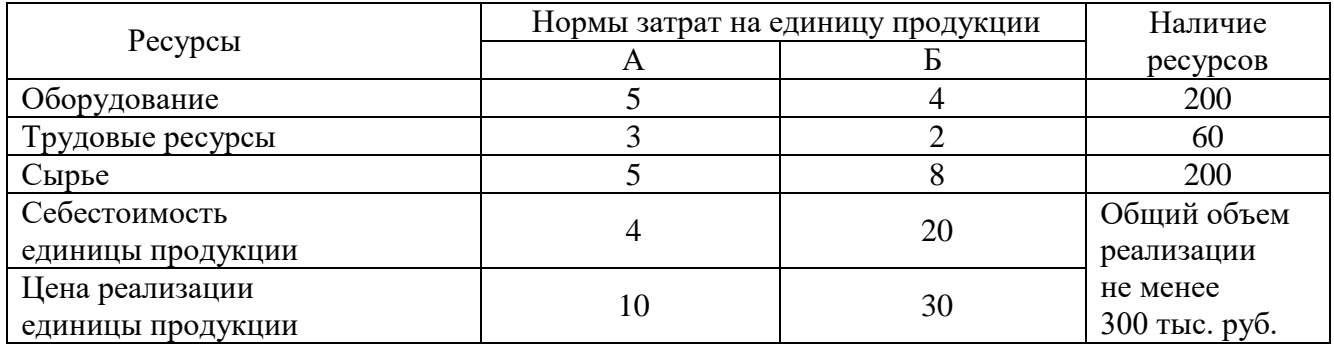

На основе этих ланных:

а) Составьте план производства, обеспечивающий максимальную прибыль.

б) Составьте план производства, минимизирующий себестоимость всей выпускаемой продукции.

в) Решите задачу линейного программирования на основе ее геометрической интерпретации.

г) Сравните оба плана. Какой из них кажется вам предпочтительнее? Сделайте выводы.

#### Контрольная работа №1

Решить задачу линейного программирования двумя способами:

1. графическим методом;

2. симплексным методом.

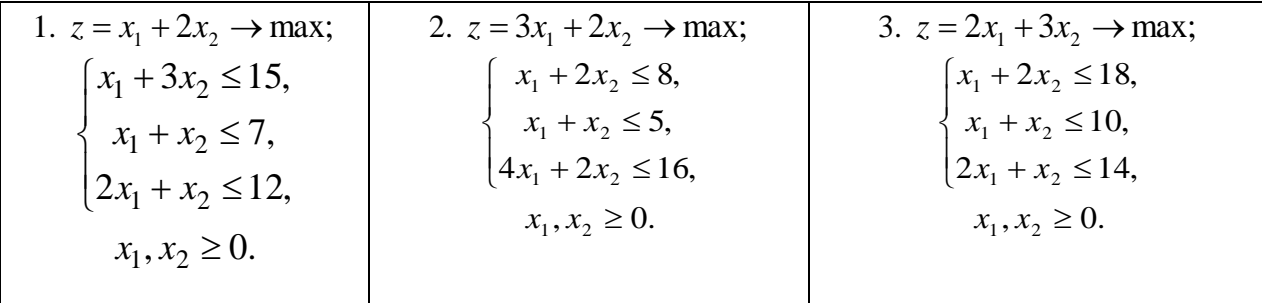

# Контрольная работа №2

Составить математическую модель двойственной задачи, решить исходную задачу симплексным методом и по ее решению, используя теоремы двойственности, найти решение двойственной задачи.

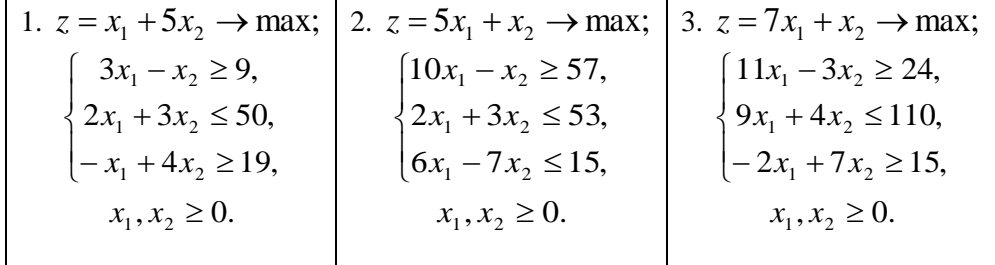

#### Вопросы для зачета:

- 1. Что такое линейное программирование?
- 2. Сформулируйте теорему об эквивалентности решения системы неравенств и соответствующей системы уравнений.
- 3. Что называется общей задачей линейного программирования?
- 4. Что называется стандартной задачей линейного программирования?
- 5. Что называется основной задачей линейного программирования?
- 6. Какое множество называется выпуклым?
- 7. Какая точка множества называется граничной?
- 8. Какое множество называется ограниченным?
- 9. Какое множество называется замкнутым?
- 10. Что называется выпуклой линейной комбинацией?
- 11. Что называется выпуклым многоугольником?
- 12.В чем суть графического метода решения задачи линейной оптимизации?
- 13. Какая система ограничений называется допустимой?
- 14. В чем заключается симплексный метод решения задачи линейного программирования?
- 15. Сформулируйте признак оптимальности опорного плана.
- 16. Какова геометрическая интерпретация симплексного метода?
- 17. Какие задачи называются двойственными?
- 18. По каким правилам строится двойственная задача по отношению к исходной задаче?
- 19. Сформулируйте основную теорему двойственности.
- 20. Сформулируйте критерии оптимальности и равновесия двойственных задач.
- 21. Постройте математическую модель транспортной задачи.
- 22. В чем суть метода «северо-западного угла» построения первоначального опорного плана?
- 23.В чем суть метода «минимальной стоимости» построения первоначального опорного плана?
- 24. В чем суть метода «аппроксимации Фогеля» построения первоначального опорного плана?
- 25. Перечислите этапы решения транспортной задачи на основе метода потенциалов.
- 26. В чем заключается экономический смысл потенциалов поставщиков и потребителей?
- 27. Сформулируйте алгоритм венгерского метода решения задачи о назначениях.
- 28. Определение и сущность риска.
- 29. Виды игр. Основные понятия и определения.
- 30. Платежная матрица. Верхняя и нижняя цена игры.
- 31. Что такое оптимальная чистая стратегия? При каких условиях существует оптимальная чистая стратегия?
- 32. Как уменьшить размерность платежной матрицы?
- 33. Приведите примеры решения матричных игр в задачах реальной экономики.
- 34. Принципы минимакса и максимина.
- 35.Решение игр в смешанных стратегиях.
- 36.Что такое активная стратегия?
- 37.В каком интервале находится цена матричной игры со смешанным расширением?
- 38.Каким будет значение выигрыша в матричной игре, если один из игроков придерживается своей оптимальной смешанной стратегии?
- 39.Какими методами решается матричная игра со смешанным расширением?
- 40.Сформулируйте математическую запись задачи определения оптимальной смешанной стратегии в матричной игре для каждого игрока.
- 41.Какое преобразование коэффициентов платежной матрицы необходимо произвести перед началом решения матричной игры со смешанным расширением? Каков смысл этого преобразования?
- 42.Как определить значение цены игры и вероятности выбора стратегий игроков по результатам решения задачи?
- 43.Приведите примеры решения матричных игр со смешанным расширением в задачах реальной экономики.
- 44. Графическое решение игр вида  $2 \times 2$ .
- 45.Графическое решение игр вида  $2{\times}n$  .
- 46.Графическое решение игр вида  $m\! \times \! 2$  .
- 47. Решение матричных игр вида  $\,m\!\times\!n\,$  с помощью методов линейного программирования.
- 48.Сведение задачи линейного программирования к матричной игре.
- 49.Игры с природой. Критерии для выбора оптимальной стратегии (Лапласа, Вальде, максимума, Гурвица, Сэвиджа).
- 50.Как называется игрок в статистической игре? С чем взаимодействует игрок в статистической игре?
- 51.Что такое матрица рисков? Как рассчитываются коэффициенты матрицы рисков?
- 52.Решение матричной игры с помощью «дерева решений».

Оценочные средства для инвалидов и лиц с ограниченными возможностями здоровья выбираются с учетом их индивидуальных психофизических особенностей.

– при необходимости инвалидам и лицам с ограниченными возможностями здоровья предоставляется дополнительное время для подготовки ответа на экзамене;

– при проведении процедуры оценивания результатов обучения инвалидов и лиц с ограниченными возможностями здоровья предусматривается использование технических средств, необходимых им в связи с их индивидуальными особенностями;

– при необходимости для обучающихся с ограниченными возможностями здоровья и инвалидов процедура оценивания результатов обучения по дисциплине может проводиться в несколько этапов.

Процедура оценивания результатов обучения инвалидов и лиц с ограниченными возможностями здоровья по дисциплине (модулю) предусматривает предоставление информации в формах, адаптированных к ограничениям их здоровья и восприятия информации:

Для лиц с нарушениями зрения:

- в печатной форме увеличенным шрифтом,
- в форме электронного документа.Для лиц с нарушениями слуха:
- в печатной форме,
- в форме электронного документа.

Для лиц с нарушениями опорно-двигательного аппарата:

- в печатной форме,
- в форме электронного документа.

Данный перечень может быть конкретизирован в зависимости от контингента обучающихся.

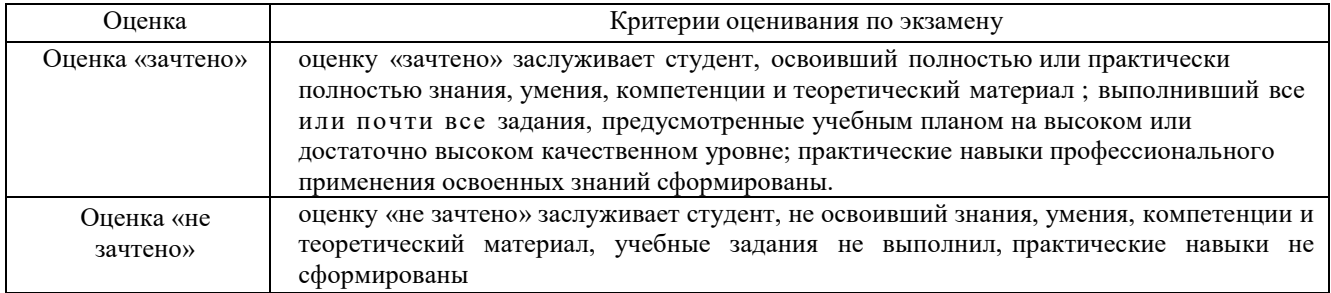

Оценочные средства для инвалидов и лиц с ограниченными возможностями здоровья выбираются с учетом их индивидуальных психофизических особенностей.

– при необходимости инвалидам и лицам с ограниченными возможностями здоровья предоставляется дополнительное время для подготовки ответа на экзамене;

– при проведении процедуры оценивания результатов обучения инвалидов и лиц с ограниченными возможностями здоровья предусматривается использование технических средств, необходимых им в связи с их индивидуальными особенностями;

– при необходимости для обучающихся с ограниченными возможностями здоровья и инвалидов процедура оценивания результатов обучения по дисциплине может проводиться в несколько этапов.

Процедура оценивания результатов обучения инвалидов и лиц с ограниченными возможностями здоровья по дисциплине (модулю) предусматривает предоставление информации в формах, адаптированных к ограничениям их здоровья и восприятия информации:

Для лиц с нарушениями зрения:

- в печатной форме увеличенным шрифтом,
- в форме электронного

документа.Для лиц с нарушениями слуха:

- в печатной форме,
- в форме электронного документа.

Для лиц с нарушениями опорно-двигательного аппарата:

- в печатной форме,
- в форме электронного документа.

Данный перечень может быть конкретизирован в зависимости от контингента обучающихся.

#### **5. Перечень учебной литературы, информационных ресурсов и технологий 5.1 Учебная литература:**

- 1. Смагин, Б. И. Экономико-математические методы : учебник для вузов / Б. И. Смагин. 2-е изд., испр. и доп. — Москва : Издательство Юрайт, 2021. — 272 с. — (Высшее образование). — ISBN 978-5-9916-9814-6. — Текст : электронный // Образовательная платформа Юрайт [сайт]. — URL:<https://urait.ru/bcode/471903>
- 2. Королев, А. В. Экономико-математические методы и моделирование : учебник и практикум для вузов / А. В. Королев. — Москва : Издательство Юрайт, 2021. — 280 с. — (Высшее образование). — ISBN 978-5-534-00883-8. — Текст : электронный // Образовательная платформа Юрайт [сайт]. — URL:<https://urait.ru/bcode/470088>

Дополнительная литература:

1. Дубина, И. Н. Основы математического моделирования социально-экономических процессов : учебник и практикум для вузов / И. Н. Дубина. — Москва : Издательство Юрайт, 2021. — 349 с. — (Высшее образование). — ISBN 978-5-534-00501-1. — Текст : электронный // Образовательная платформа Юрайт [сайт]. — URL: <https://urait.ru/bcode/469717>

- 2. Попов, А. М. Экономико-математические методы и модели : учебник для вузов / А. М. Попов, В. Н. Сотников ; под общей редакцией А. М. Попова. — 3-е изд., испр. и доп. — Москва : Издательство Юрайт, 2021. — 345 с. — (Высшее образование). — ISBN 978-5-534-14867-1. — Текст : электронный // Образовательная платформа Юрайт [сайт]. — URL:<https://urait.ru/bcode/484234>
- 3. Гармаш, А. Н. Экономико-математические методы и прикладные модели : учебник для бакалавриата и магистратуры / А. Н. Гармаш, И. В. Орлова, В. В. Федосеев ; под редакцией В. В. Федосеева. — 4-е изд., перераб. и доп. — Москва : Издательство Юрайт, 2019. — 328 с. — (Бакалавр и магистр. Академический курс). — ISBN 978-5-9916-3698-8. — Текст : электронный // Образовательная платформа Юрайт [сайт]. — URL: <https://urait.ru/bcode/406453>
- 4. Фомин, Г. П. Экономико-математические методы и модели в коммерческой деятельности : учебник для бакалавров / Г. П. Фомин. — 4-е изд., перераб. и доп. — Москва : Издательство Юрайт, 2019. — 462 с. — (Бакалавр. Академический курс). — ISBN 978-5-9916-3021-4. — Текст : электронный // Образовательная платформа Юрайт [сайт]. — URL:<https://urait.ru/bcode/426137>

# **5.2. Периодическая литература**

# **5.3. Интернет-ресурсы, в том числе современные профессиональные базы данных и информационные справочные системы**

## **Электронно-библиотечные системы (ЭБС):**

- 1. ЭБС «ЮРАЙТ» <https://urait.ru/>
- 2. ЭБС «УНИВЕРСИТЕТСКАЯ БИБЛИОТЕКА ОНЛАЙН» [www.biblioclub.ru](http://www.biblioclub.ru/)
- 3. ЭБС «BOOK.ru» [https://www.book.ru](http://www.book.ru/)
- 4. ЭБС «ZNANIUM.COM» [www.znanium.com](https://znanium.com/)
- 5. ЭБС «ЛАНЬ» [https://e.lanbook.com](https://e.lanbook.com/)

## **Профессиональные базы данных:**

- 1. Web of Science (WoS) <http://webofscience.com/>
- 2. Scopus <http://www.scopus.com/>
- 3. ScienceDirect [www.sciencedirect.com](https://www.sciencedirect.com/)
- 4. Журналы издательства Wiley <https://onlinelibrary.wiley.com/>
- 5. Научная [электронная](http://www.elibrary.ru/) библиотека (НЭБ) <http://www.elibrary.ru/>
- 6. Полнотекстовые архивы ведущих западных научных журналов на Российской платформе научных журналов НЭИКОН [http://archive.neicon.ru](http://archive.neicon.ru/)
- 7. [Национальная](https://rusneb.ru/) электронная библиотека (доступ к Электронной библиотеке диссертаций Российской государственной библиотеки (РГБ) <https://rusneb.ru/>
	- 8. [Президентская](https://www.prlib.ru/) библиотека им. Б.Н. Ельцина <https://www.prlib.ru/>
	- 9. Электронная коллекция Оксфордского Российского Фонда

<https://ebookcentral.proquest.com/lib/kubanstate/home.action>

- 10. Springer Journals <https://link.springer.com/>
- 11. Nature Journals <https://www.nature.com/siteindex/index.html>
- 12. Springer Nature Protocols and Methods

<https://experiments.springernature.com/sources/springer-protocols>

- 13. Springer Materials <http://materials.springer.com/>
- 14. zbMath <https://zbmath.org/>
- 15. Nano Database <https://nano.nature.com/>
- 16. Springer eBooks: <https://link.springer.com/>
- 17. "Лекториум ТВ" <http://www.lektorium.tv/>
- 18. Университетская информационная система РОССИЯ [http://uisrussia.msu.ru](http://uisrussia.msu.ru/)

#### **Информационные справочные системы:**

1. Консультант Плюс - справочная правовая система (доступ по локальной сети с компьютеров библиотеки)

#### **Ресурсы свободного доступа:**

1. Американская патентная база данных <http://www.uspto.gov/patft/>

- 2. Полные тексты канадских диссертаций <http://www.nlc-bnc.ca/thesescanada/>
- 3. КиберЛенинка [\(http://cyberleninka.ru/\)](http://cyberleninka.ru/);

4. Министерство науки и высшего образования Российской Федерации [https://www.minobrnauki.gov.ru/;](https://www.minobrnauki.gov.ru/)

5. Федеральный портал "Российское образование" [http://www.edu.ru/;](http://www.edu.ru/)

6. Информационная система "Единое окно доступа к образовательным ресурсам" [http://window.edu.ru/;](http://window.edu.ru/)

7. Единая коллекция цифровых образовательных ресурсов [http://school](http://school-collection.edu.ru/)[collection.edu.ru/](http://school-collection.edu.ru/) .

8. Федеральный центр информационно-образовательных ресурсов [\(http://fcior.edu.ru/\)](http://fcior.edu.ru/);

9. Проект Государственного института русского языка имени А.С. Пушкина "Образование на русском" [https://pushkininstitute.ru/;](https://pushkininstitute.ru/)

10. Справочно-информационный портал "Русский язык" [http://gramota.ru/;](http://gramota.ru/)

11. Служба тематических толковых словарей [http://www.glossary.ru/;](http://www.glossary.ru/)

12. Словари и энциклопедии [http://dic.academic.ru/;](http://dic.academic.ru/)

13. Образовательный портал "Учеба" [http://www.ucheba.com/;](http://www.ucheba.com/)

14. Законопроект "Об образовании в Российской Федерации". Вопросы и ответы [http://xn--273--84d1f.xn--p1ai/voprosy\\_i\\_otvety](http://273-фз.рф/voprosy_i_otvety)

#### **Собственные электронные образовательные и информационные ресурсы КубГУ:**

1. Среда модульного динамического обучения [http://moodle.kubsu.ru](http://moodle.kubsu.ru/)

2. База учебных планов, учебно-методических комплексов, публикаций и конференций <http://mschool.kubsu.ru/>

3. Библиотека информационных ресурсов кафедры информационных образовательных технологий [http://mschool.kubsu.ru;](http://mschool.kubsu.ru/)

4. Электронный архив документов КубГУ <http://docspace.kubsu.ru/>

5. Электронные образовательные ресурсы кафедры информационных систем и технологий в образовании КубГУ и научно-методического журнала "ШКОЛЬНЫЕГОДЫ" <http://icdau.kubsu.ru/>

#### **6. Методические указания для обучающихся по освоению дисциплины**

Лекционные занятия проводятся по основным разделам дисциплины «Исследование операций». Они дополняются практическими занятиями, в ходе которых студенты решают задачи по всем предлагаемым темам. Для подготовки к лекциям необходимо изучить основную и дополнительную литературу по заявленной теме и обратить внимание на те вопросы, которые предлагаются к рассмотрению в конце каждой темы. После изучения определенных разделов проводится аттестация в форме теста, контрольной работы. Контрольные работы оцениваются в баллах, сумма которых дает рейтинг каждого обучающегося. В баллах оцениваются не только знания и навыки обучающихся, но и их творческие возможности: активность, неординарность решений поставленных проблем, умение сформулировать и решить научную проблему.

Самостоятельная работа студентов предполагает систематический характер. Студентам рекомендуется чтение после прослушивания лекций соответствующих разделов тех или иных учебников. Выполнение домашних заданий, домашних контрольных работ ииндивидуальных работ.

На самостоятельную работу студентов по курсу «Математика» отводится около половины времени от общей трудоемкости курса. Сопровождение самостоятельной работы студентов может быть организовано в следующих формах:

- подготовка заданий для домашней контрольной работы с обязательной ее защитой студентами;

- составление индивидуальных планов самостоятельной работы конкретным студентам с указанием темы и видов заданий, форм и сроков представления результатов, критерием оценки самостоятельной работы;

- консультации (индивидуальные и групповые);

- промежуточный контроль хода выполнения заданий строится на основе различных способов взаимодействия со студентами.

В освоении дисциплины инвалидами и лицами с ограниченными возможностями здоровья большое значение имеет индивидуальная учебная работа (консультации) – дополнительное разъяснение учебного материала.

Индивидуальные консультации по предмету являются важным фактором, способствующим индивидуализации обучения и установлению воспитательного контакта между преподавателем и обучающимся инвалидом или лицом с ограниченными возможностями здоровья.

#### **7. Материально-техническое обеспечение по дисциплине (модулю)**

По всем видам учебной деятельности в рамках дисциплины используются аудитории, кабинеты и лаборатории, оснащенные необходимым специализированным и лабораторным оборудованием.

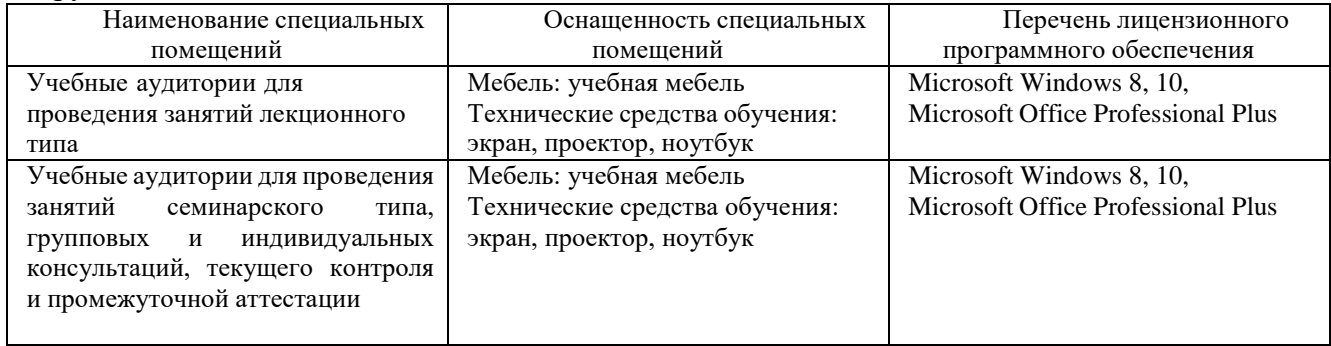

Для самостоятельной работы обучающихся предусмотрены помещения, укомплектованные специализированной мебелью, оснащенные компьютерной техникой с возможностью подключения к сети «Интернет» и обеспечением доступа в электронную информационно-образовательную среду университета.

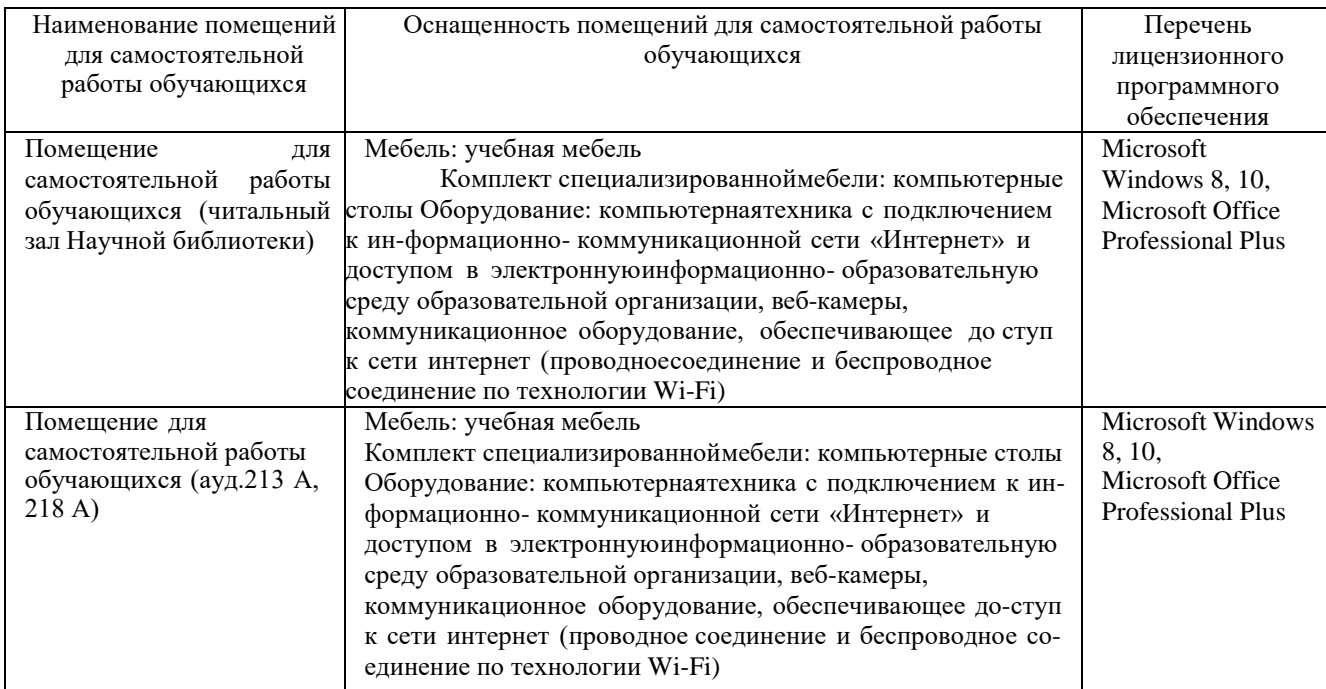